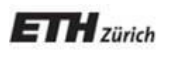

*Chair of Software Engineering*

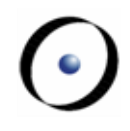

# Einführung in die Programmierung

### Prof. Dr. Bertrand Meyer

# Lektion 14: Mehrfachvererbung

Gegeben sind die Klassen

EISENBAHNWAGEN, RESTAURANT

Wie würden Sie eine Klasse SPEISEWAGEN implementieren?

### Separate Abstraktionen kombinieren:

- $\triangleright$  Restaurant, Eisenbahnwagen
- Taschenrechner, Uhr
- Flugzeug, Vermögenswert
- Zuhause, Fahrzeug
- $\triangleright$  Tram, Bus

# **Warnung**

)

# Vergessen Sie alles, was Sie gehört haben! Mehrfachvererbung ist **nicht** das Werk des Teufels Mehrfachvererbung schadet ihren Zähnen **nicht**

(Auch wenn Microsoft Word sie scheinbar nicht mag:

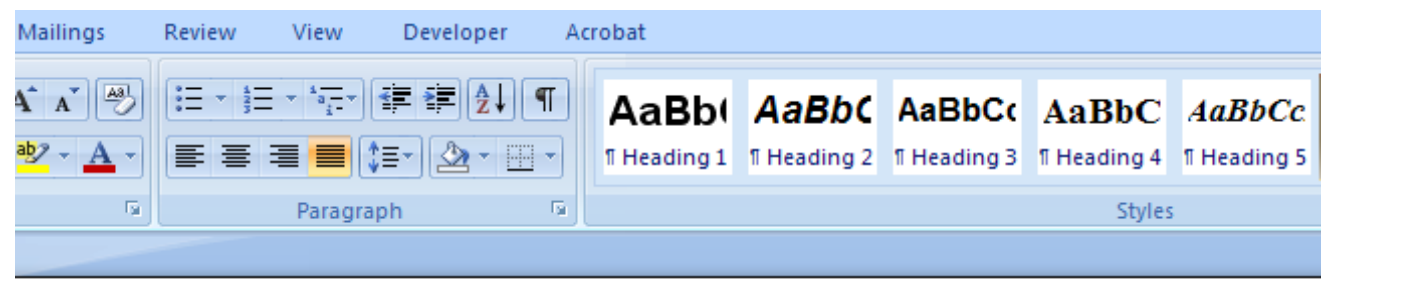

Object-oriented programming would become a mockery of itself if it had to renounce multiple inheritance. ,,,,,,,,,,,,,,,,,,,,,,,,,, **inheritances Ignore Once** ⋑ Grammar... 3 **About This Sentence** 道 Look Up... Y Cut

峌

Copy

Paste

### $\odot$ **Dies ist wiederholte Vererbung, nicht Mehrfachvererbung**

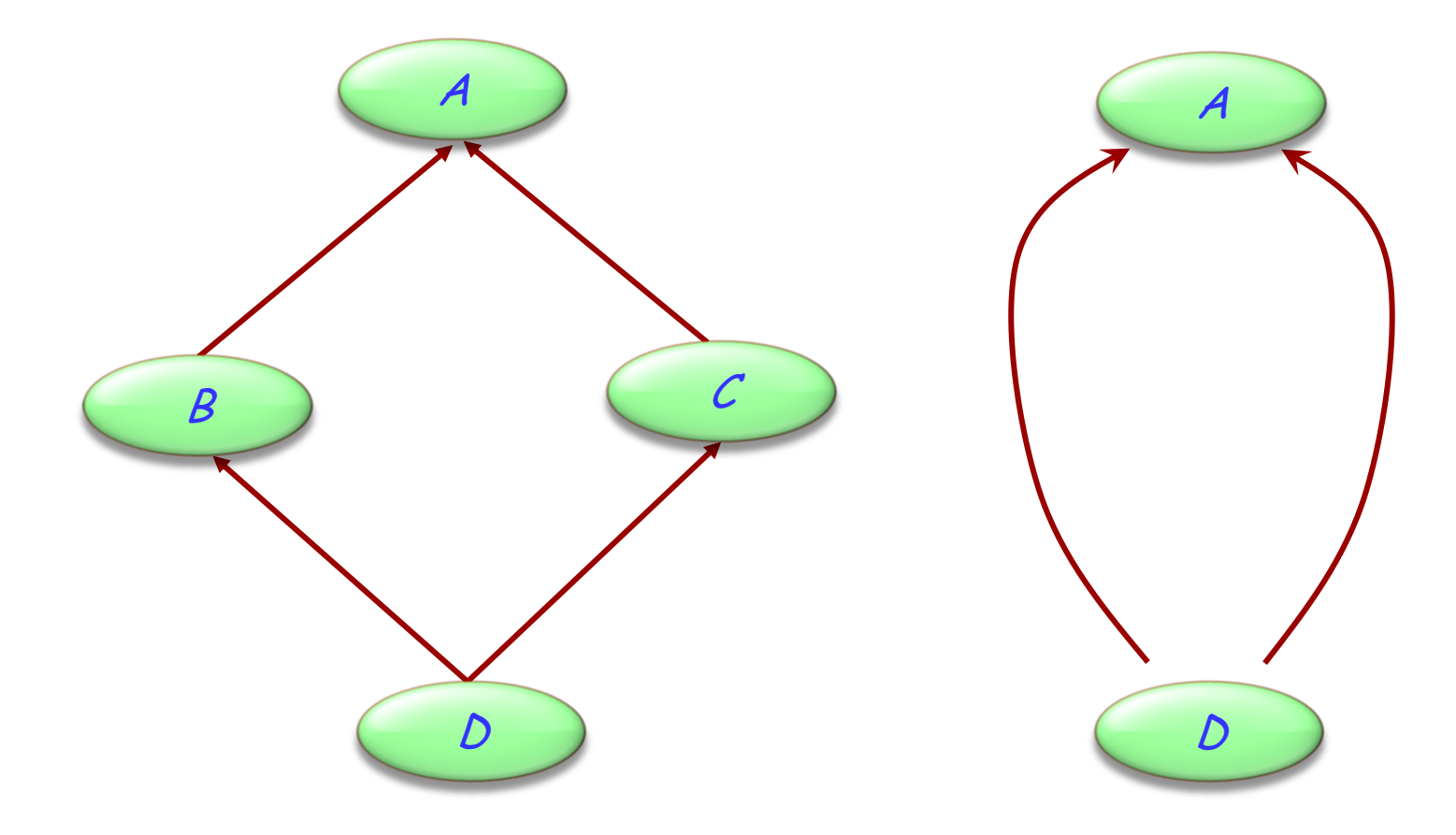

Nicht der allgemeine Fall (Obwohl es häufig vorkommt; warum?)

# **Implizite wiederholte Vererbung**

### In Eiffel, vierfache Vererbung verursacht wiederholte Vererbung:

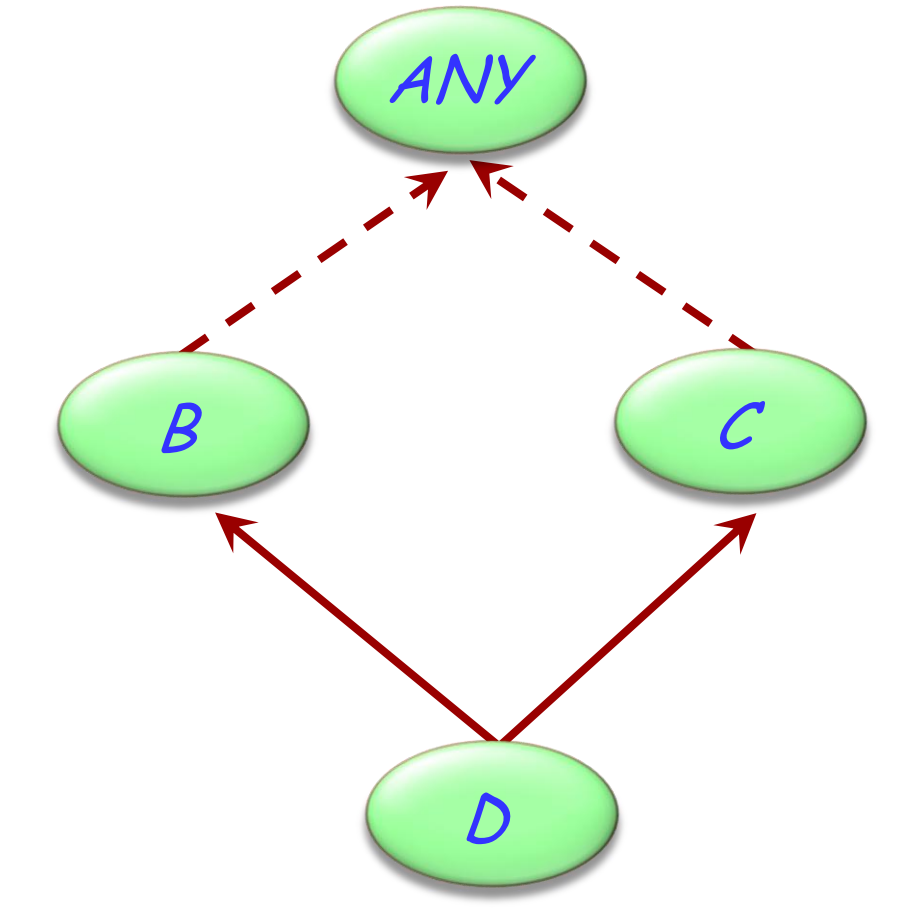

Dieser Teil der Vorlesung orientiert sich an Eiffel

Java und C# Mechanismen (Einfachvererbung von Klassen, Mehrfachvererbung von Schnittstellen) werden aber auch behandelt

C++ hat unterstützt ebenfalls Mehrfachvererbung, aber ich werde nicht versuchen, diese zu beschreiben.

### **Zusammengesetzte Figuren**

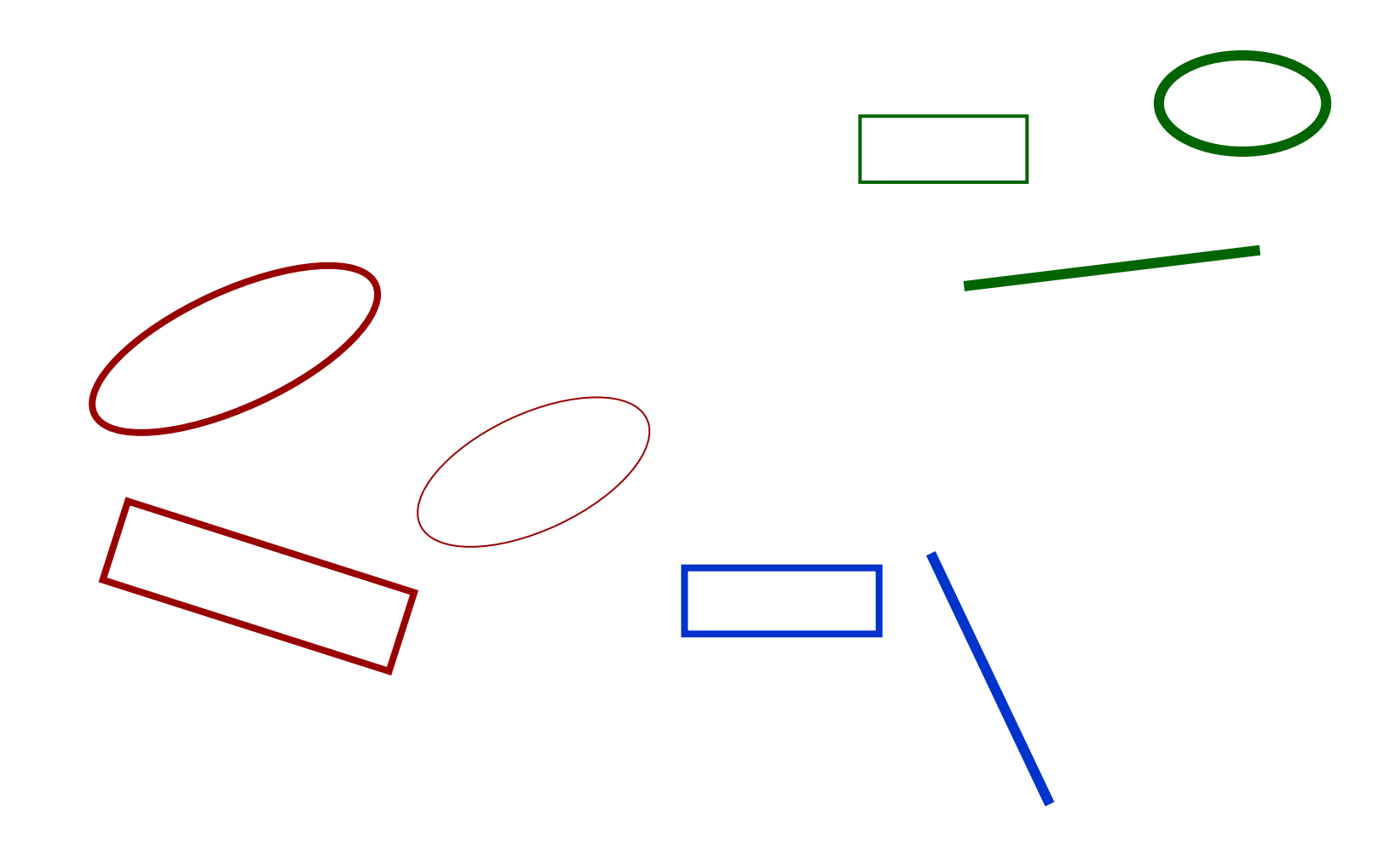

# **Mehrfachvererbung: Zusammengesetzte Figuren**

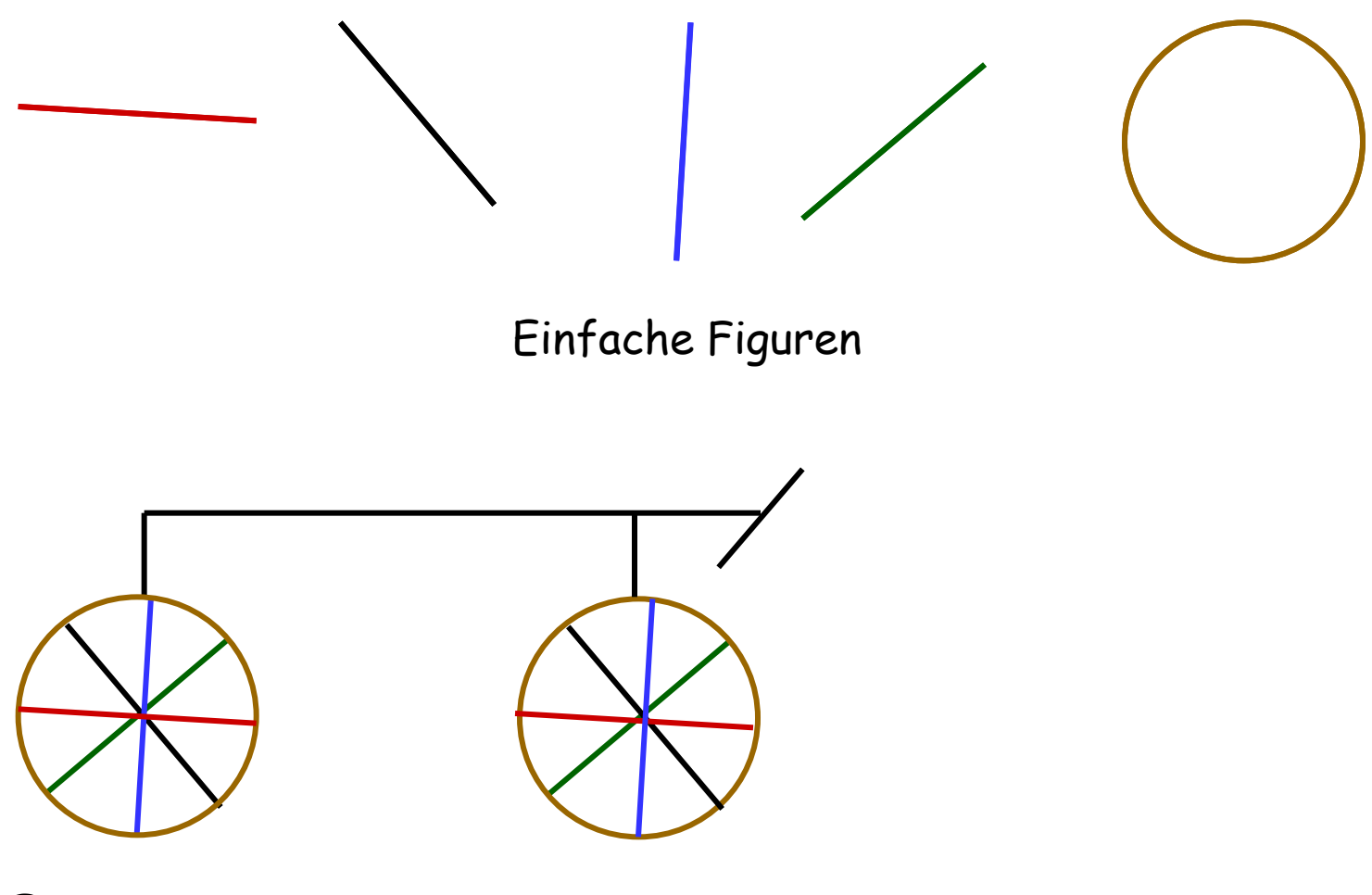

Eine zusammengesetzte Figur

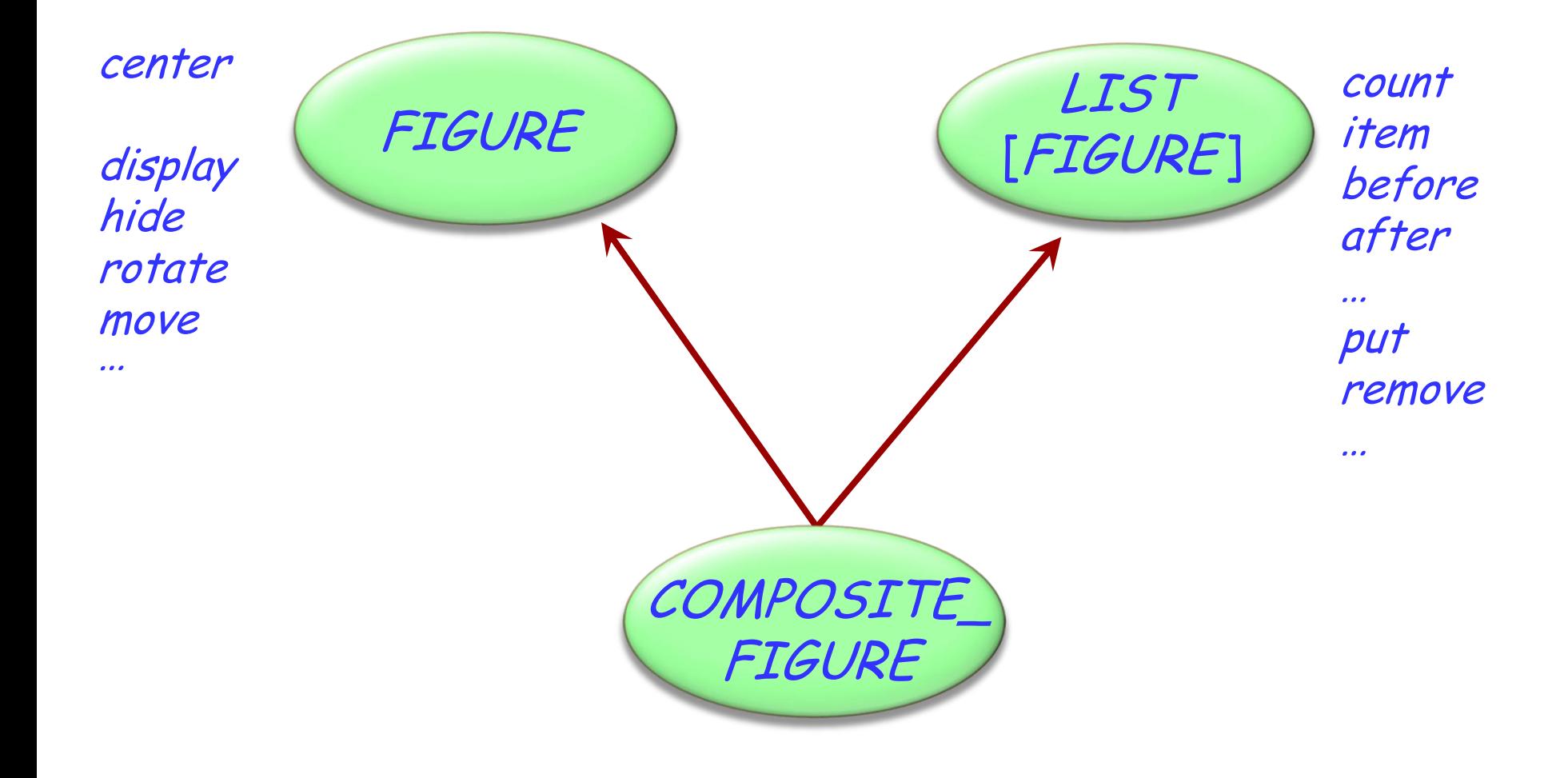

### **In der allgemeinen Struktur**

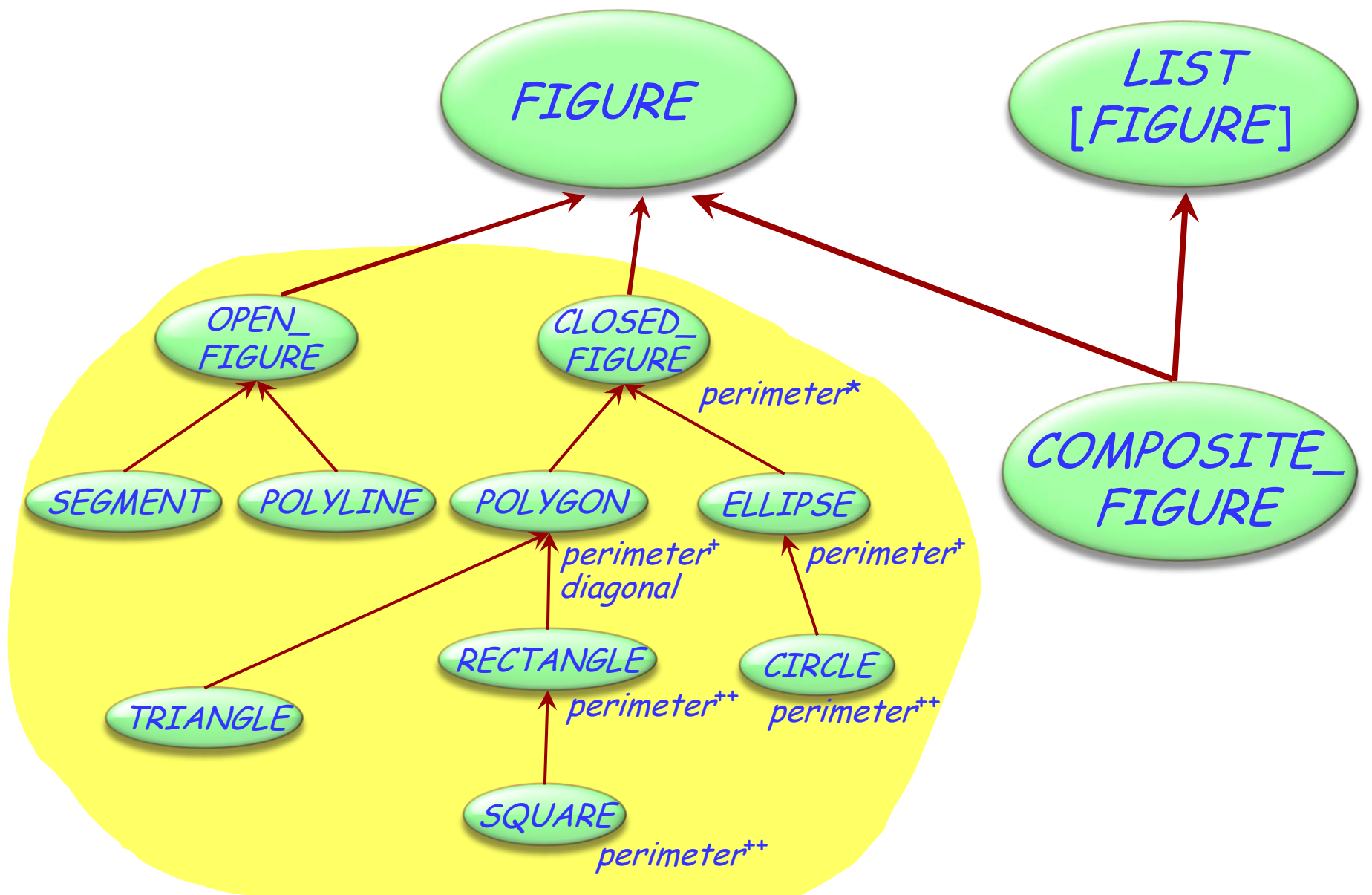

 $\left( \cdot \right)$ 

(Erinnerung) Mit polymorphen Datenstrukturen arbeiten

(aus Lektion 11)

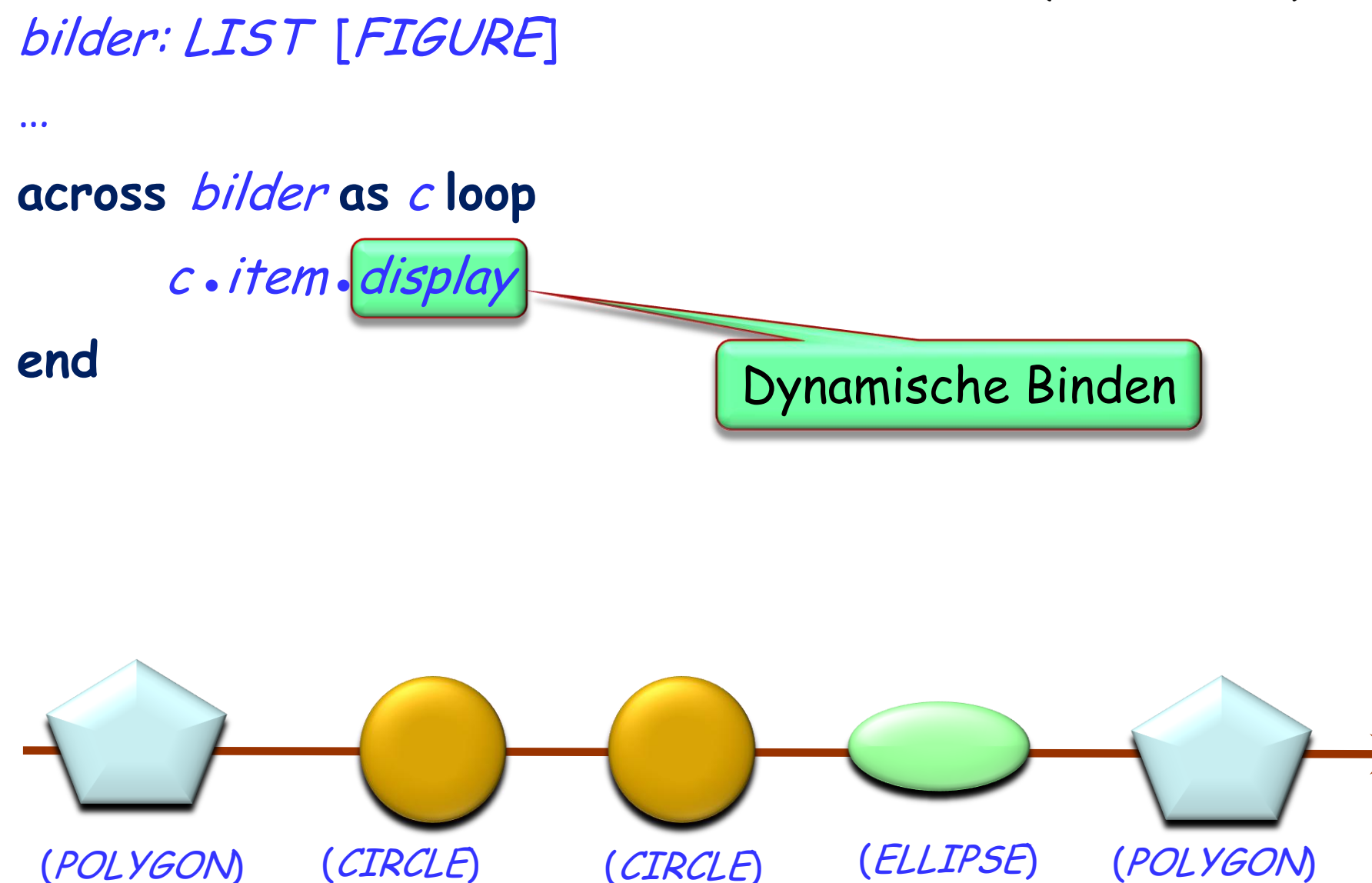

 $\left( \cdot \right)$ 

(Erinnerung) Definition: Polymorphie, angepasst

(aus Lektion 11)

Eine **Bindung** (Zuweisung oder Argumentübergabe) ist **polymorph**, falls ihre Zielvariable und der Quellausdruck verschiedene Typen haben.

Eine **Entität** oder ein **Ausdruck** ist **polymorph**, falls sie/er zur Laufzeit — in Folge einer polymorphen Bindung — zu einem Objekt eines anderen Typs gebunden werden.

Eine **Container-Datenstruktur** ist **polymorph**, falls sie Referenzen zu Objekten verschiedener Typen enthalten kann.

**Polymorphie ist die Existenz dieser Möglichkeiten.**

 $\left( \bullet \right)$ 

### **Eine zusammengesetzte Figur als Liste**

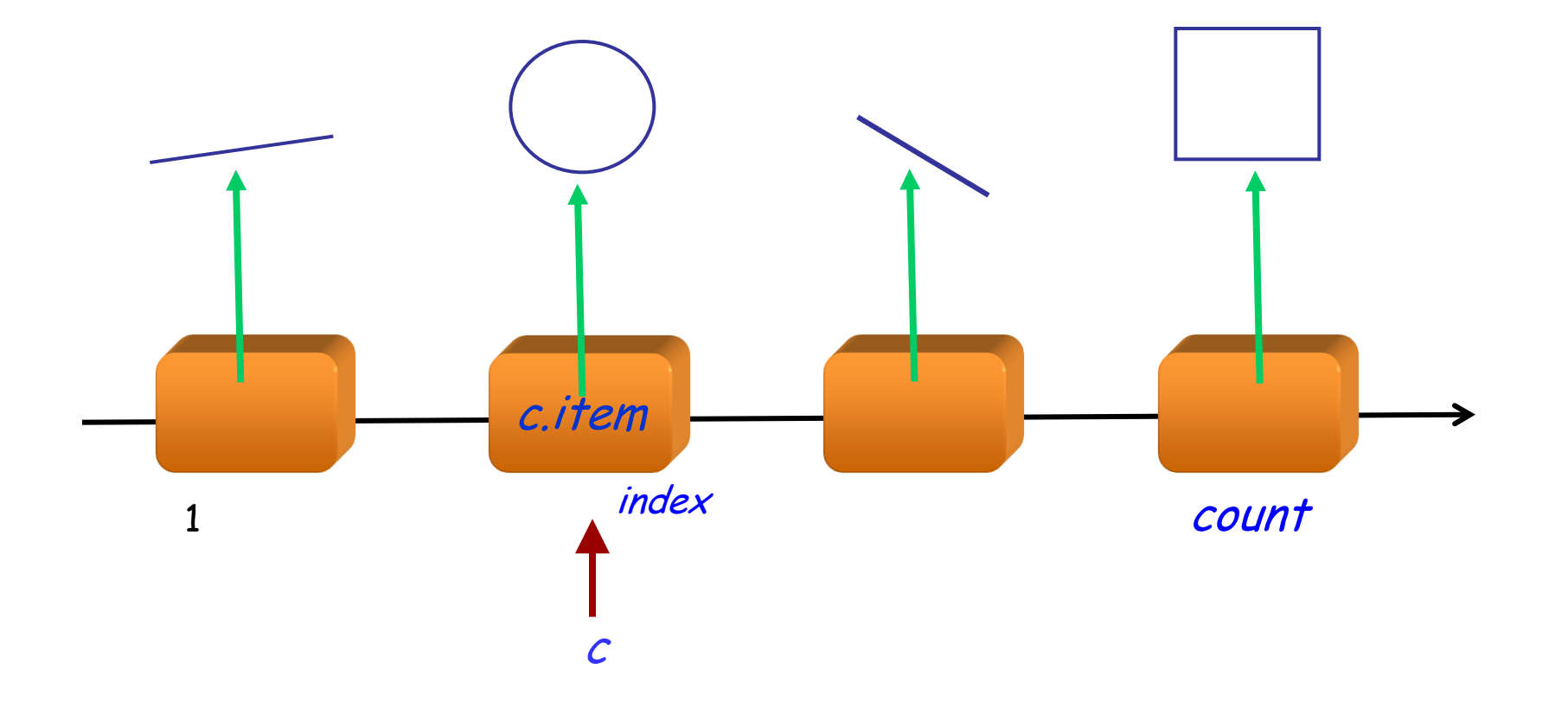

 $\bullet$ 

**class** COMPOSITE\_FIGURE **inherit** FIGURE LIST [FIGURE] **feature** display -- Jede einzelne Figur der Reihenfolge -- nach anzeigen. **do across** Current **as** <sup>c</sup> **loop** <sup>c</sup>.item.display **end end** ... Ähnlich für move, rotate etc. **end** Benötigt dynamisches Binden

# **Eine Abstraktionsebene höher gehen**

Eine einfachere Form der Prozeduren display, move etc. kann durch den Gebrauch von Iteratoren erreicht werden.

Benutzen Sie dafür Agenten

Wir werden diese in ein paar Wochen behandeln (aber Sie dürfen das Kapitel gerne schon im Voraus lesen)

### **Mehrfachvererbung: Abstraktionen kombinieren**

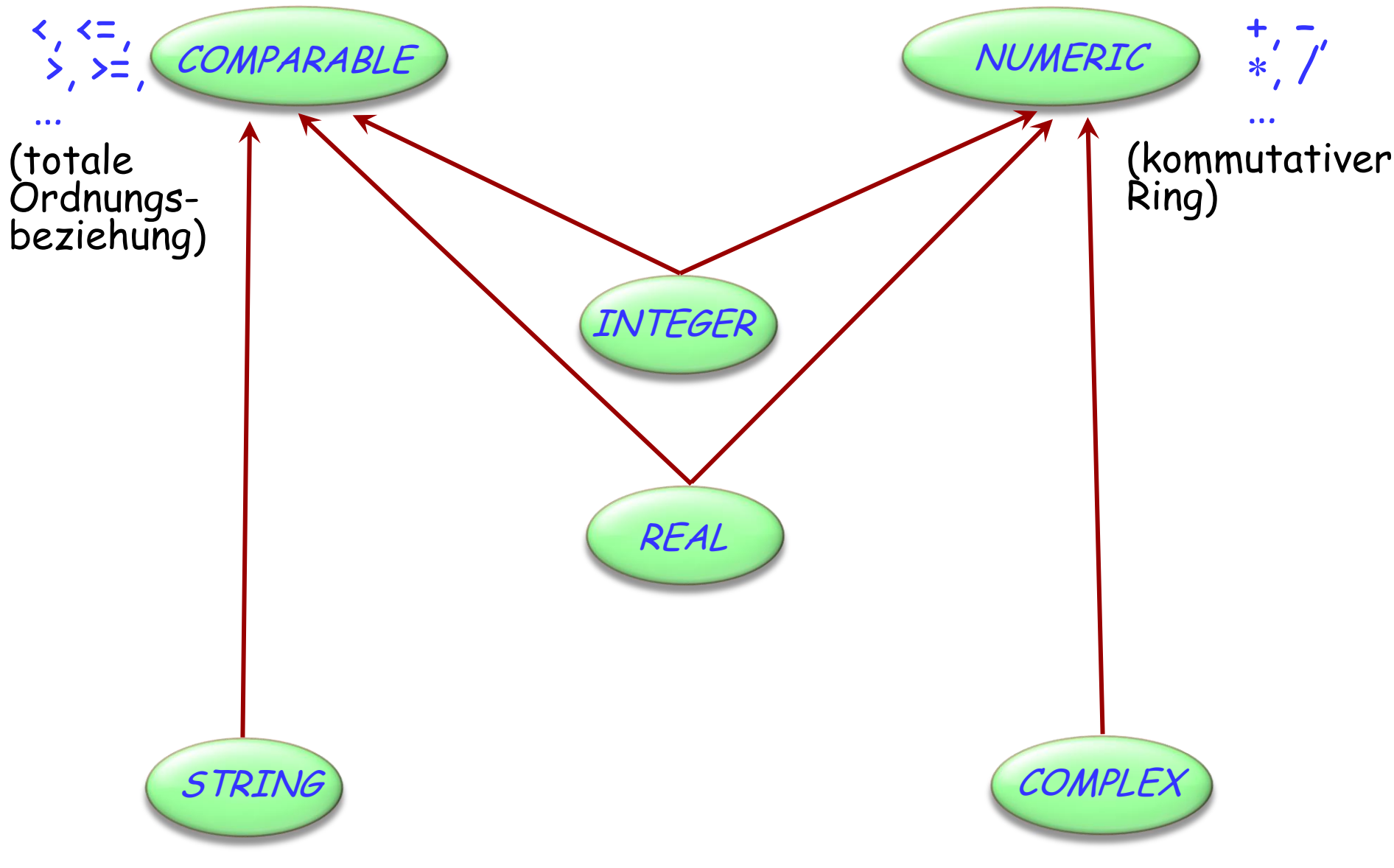

Keine Mehrfachvererbung für Klassen

―Interface‖: Nur Spezifikationen (aber ohne Verträge)

 Ähnlich wie komplett aufgeschobene Klassen (ohne wirksame Features)

Eine Klasse kann:

- Von höchstens einer Klasse erben
- Von beliebig vielen Schnittstellen erben

### **Mehrfachvererbung: Abstraktionen kombinieren**

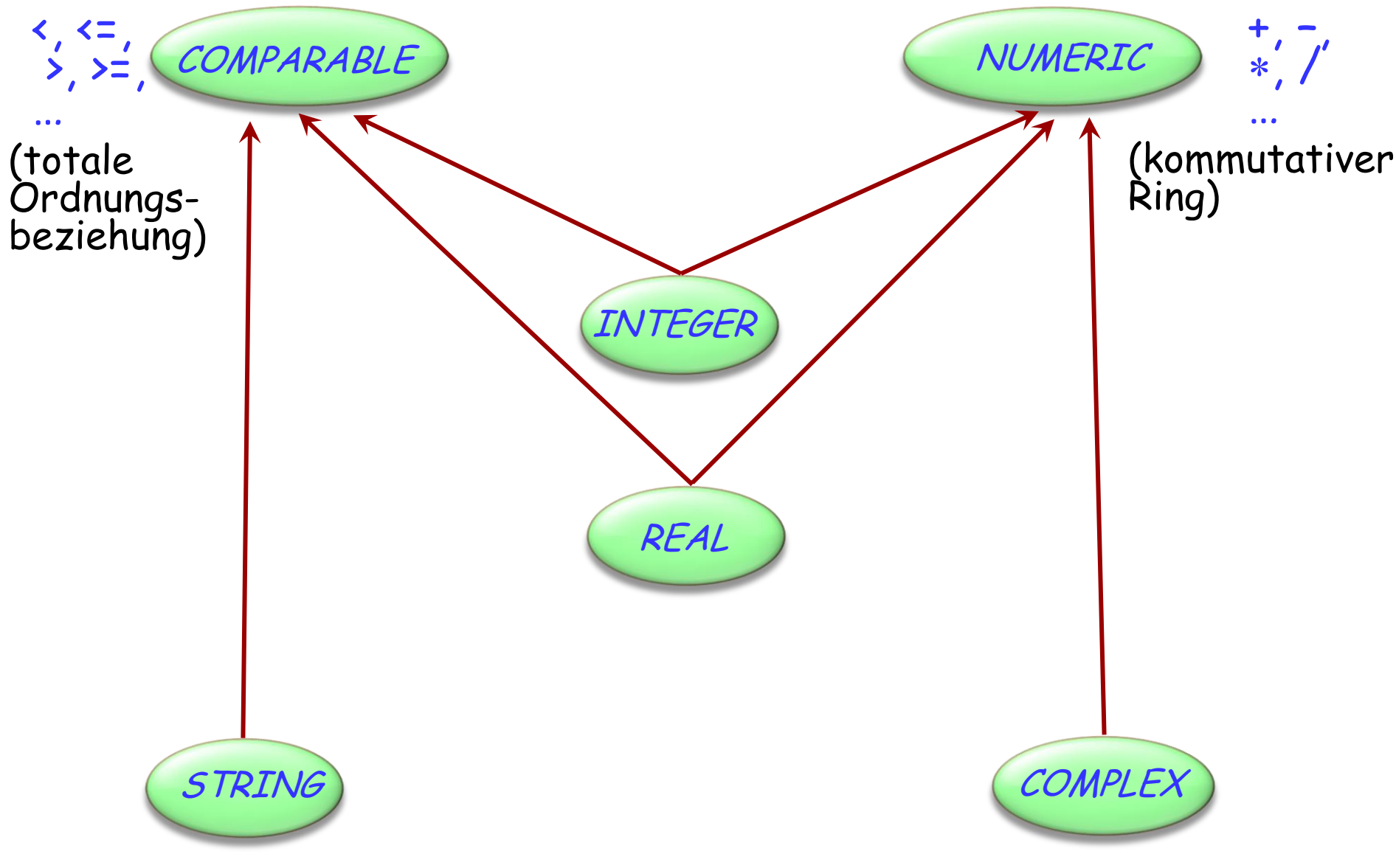

### **deferred class** COMPARABLE **feature**

### less **alias** "<" (<sup>x</sup> : COMPARABLE [G ]): BOOLEAN **deferred end**

less\_equal **alias** "<=" (<sup>x</sup> : COMPARABLE [G ]): BOOLEAN **do Result** := (**Current** < <sup>x</sup> **or** (**Current** = x)) **end**

greater **alias** ">" (<sup>x</sup> : COMPARABLE [G ]): BOOLEAN **do Result** := (x < **Current**) **end**

greater\_equal **alias** ">=" (x : COMPARABLE [G ]): BOOLEAN **do Result** := (x <= **Current**) **end**

Typisches Beispiel für ein lückenhaftes Programm

Wir brauchen das volle Spektrum von vollständig abstrakten (aufgeschobenen) Klasse bis zu komplett implementierten Klassen

Mehrfachvererbung hilft uns, Abstraktionen zu kombinieren

```
class ARRAYED_LIST [G ] inherit
     LIST[G]ARRAY [G ]
```
**feature**

```
… Implementiere LIST -Features mit ARRAY-
      Features …
end
    For example:
        i_th(i: INTEGER): G
              -- Element mit Index 'i'.
           do
              Result := item
           end
                                            Feature von ARRAY
```
**class** ARRAYED\_LIST [G ] **inherit**  $LIST[G]$ **feature**  $rep: ARRAY[G]$ 

> … Implementiere LIST –Features mit ARRAY-Features, auf rep angewendet...

**end**

Beispiel: i\_th (i : INTEGER ): G -- Element mit Index `i'. **do Result** := rep item (i) **end**

# **Nicht-konforme Vererbung**

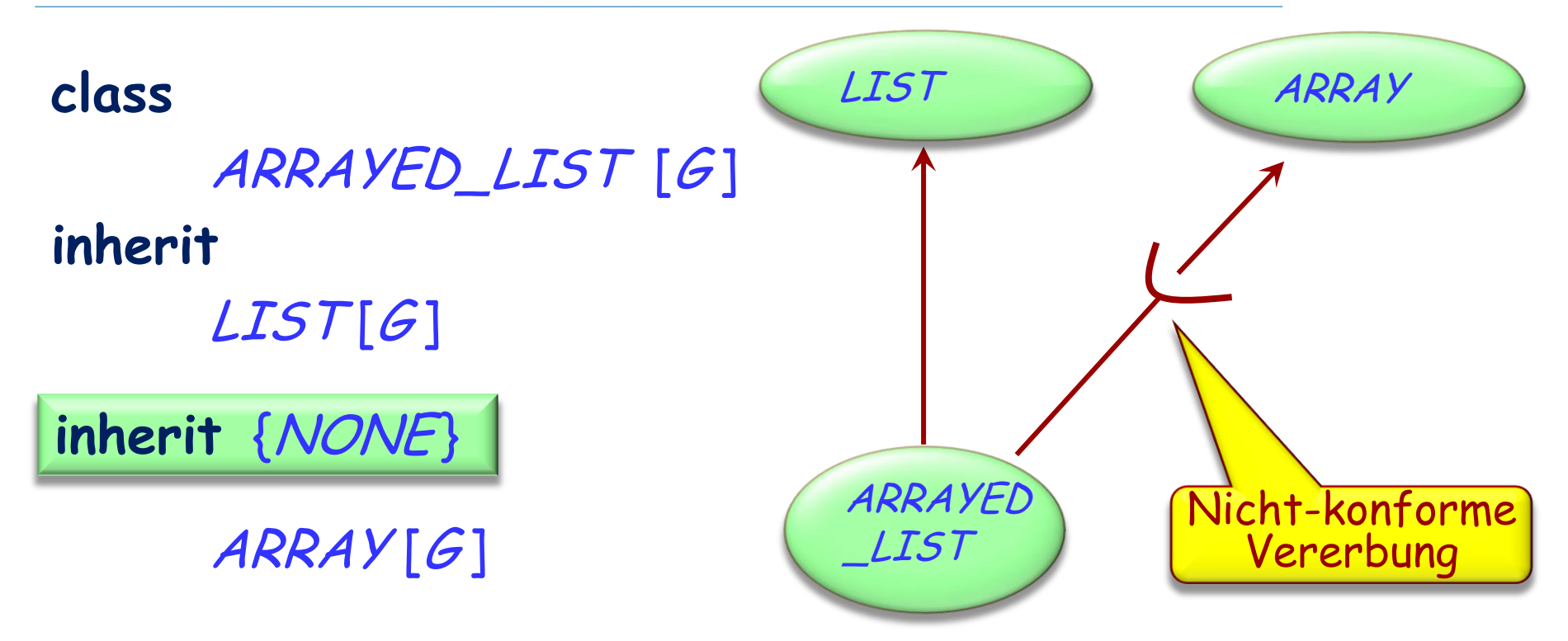

### **feature**

… Implementiere LIST -Features mit ARRAY-Features …

### **end**

 $\left( \bullet \right)$ 

### **Mehrfachvererbung: Namenskonflikte**

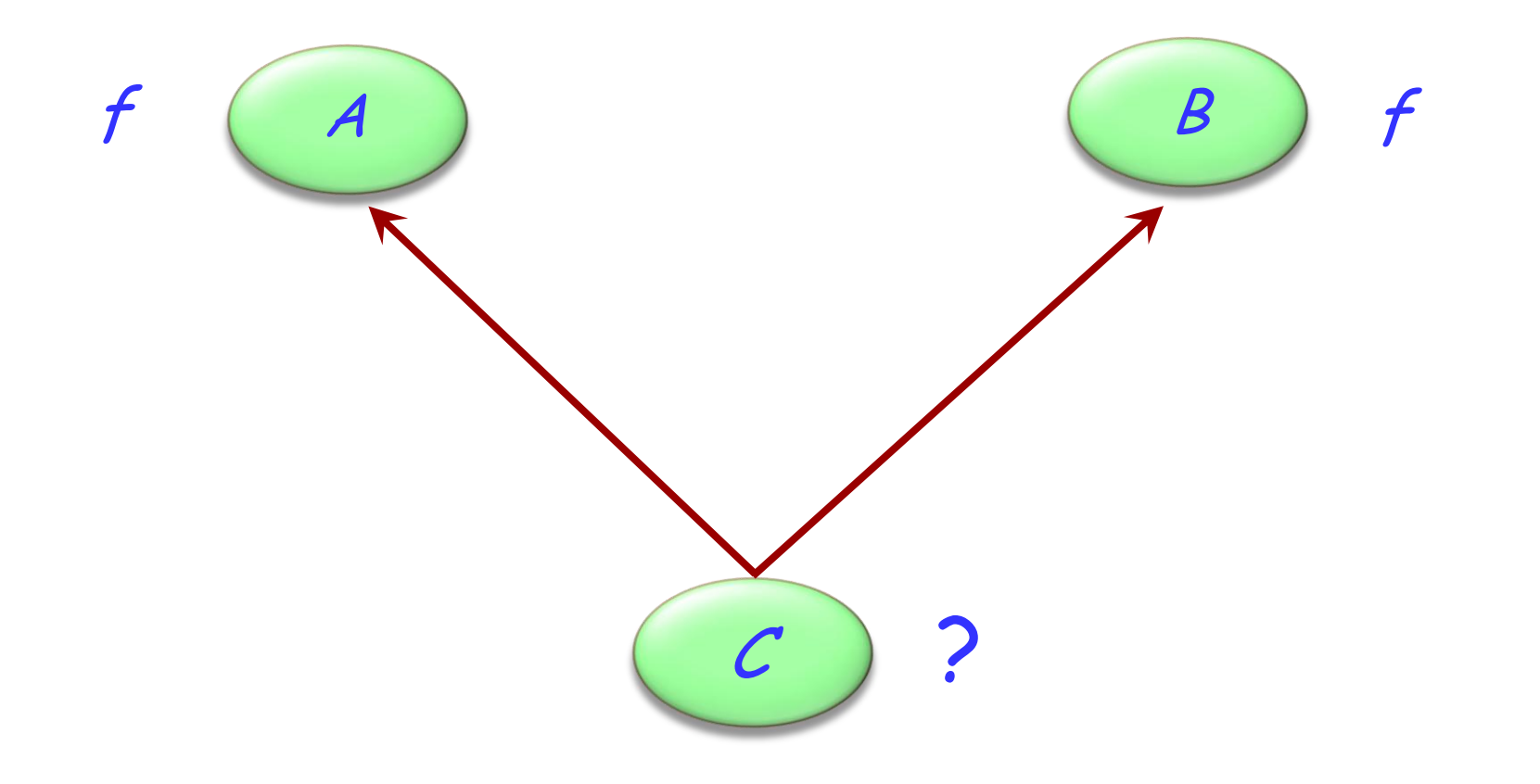

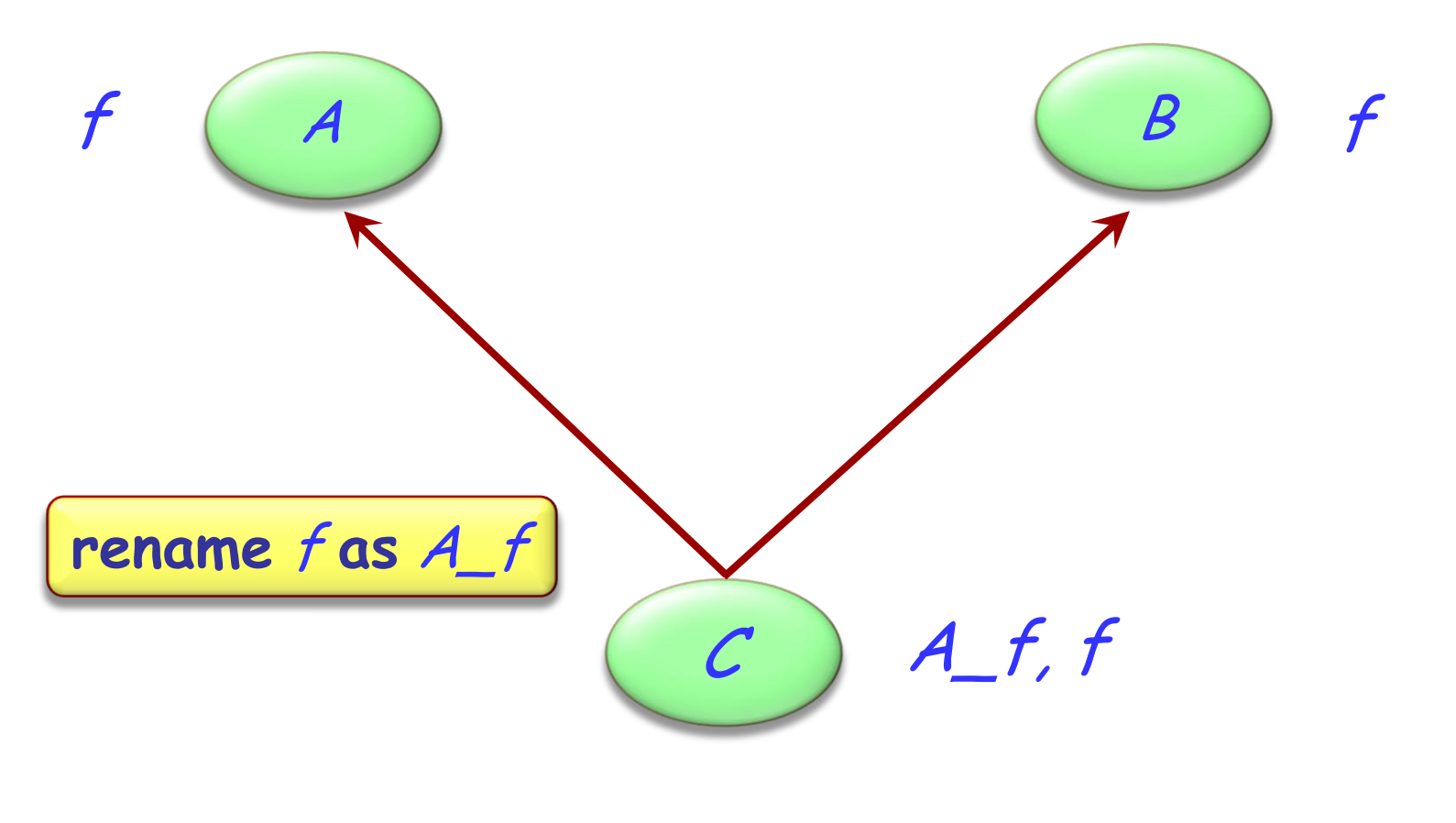

### **class** C **inherit** A **rename** f **as** A\_f **end**  $\boldsymbol{\beta}$

### **Konsequenzen des Umbenennens**

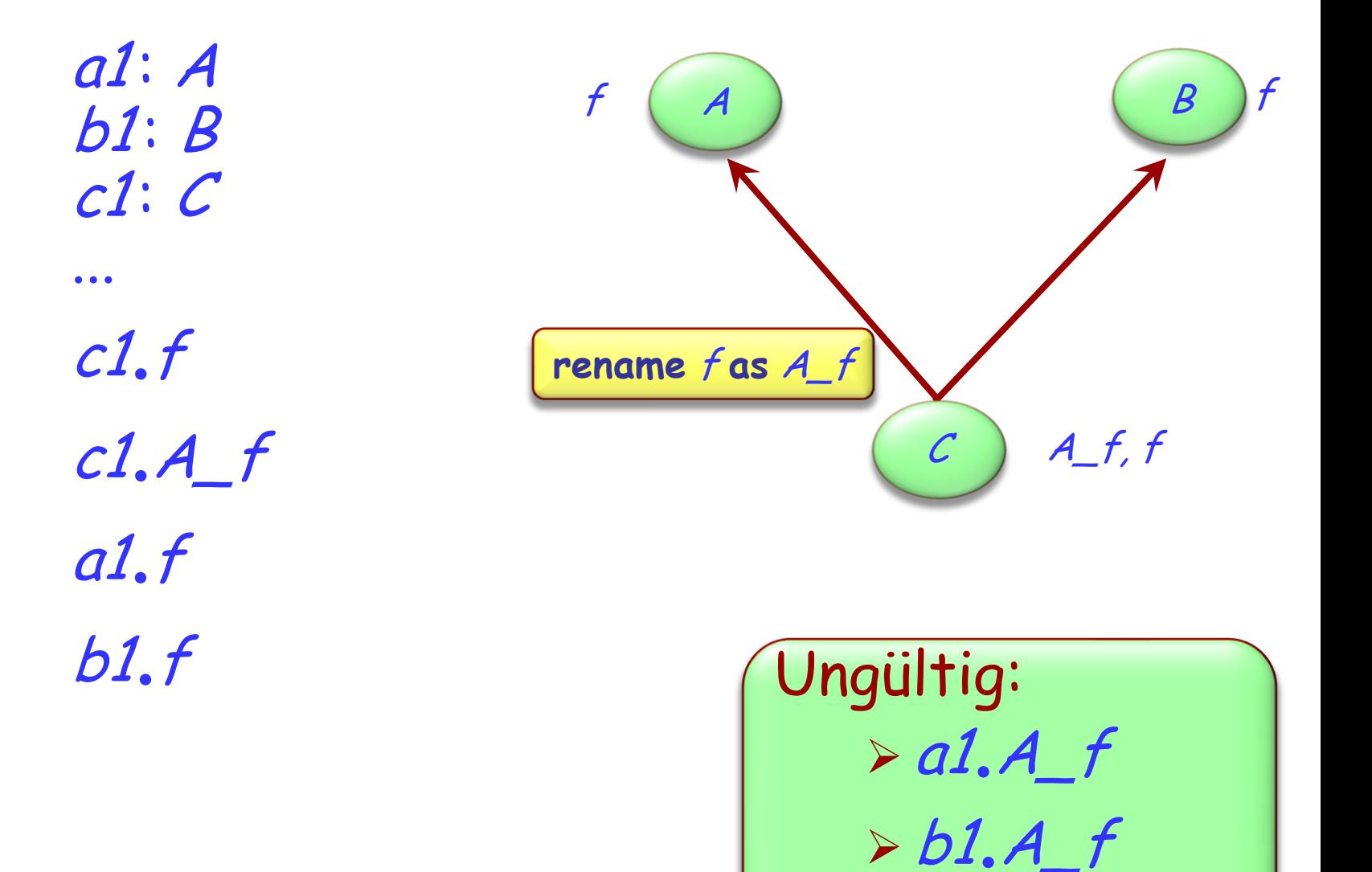

Redefinition ändert das Feature und behält seinen Namen Umbenennen behält das Feature und ändert seinen Namen

Es ist möglich beide zu kombinieren:

…

```
class B inherit
      A
            rename f as A_f
            redefine A_f
            end
```
## **Noch eine Anwendung von Umbenennungen**

Eine (lokal) bessere Terminologie ermöglichen. Beispiel: child (TREE ); subwindow (WINDOW)

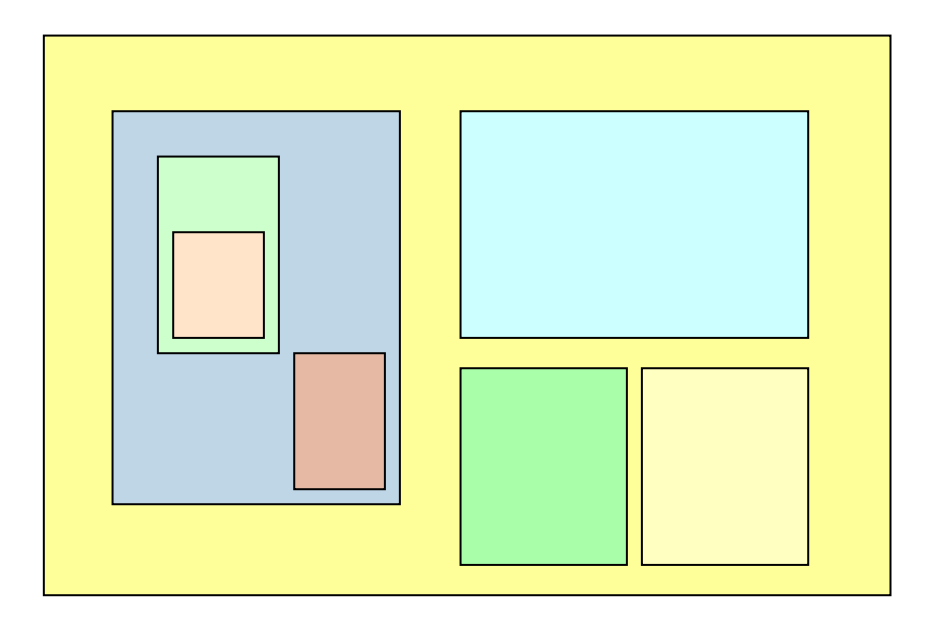

### $\left( \cdot \right)$ **Umbenennungen, um die Terminologie zu verbessern**

"Graphische" Features: *height, width, x, y,* change\_height, change\_width, move... "Hierarchische" Features: superwindow, subwindows, change\_subwindow, add\_subwindow...

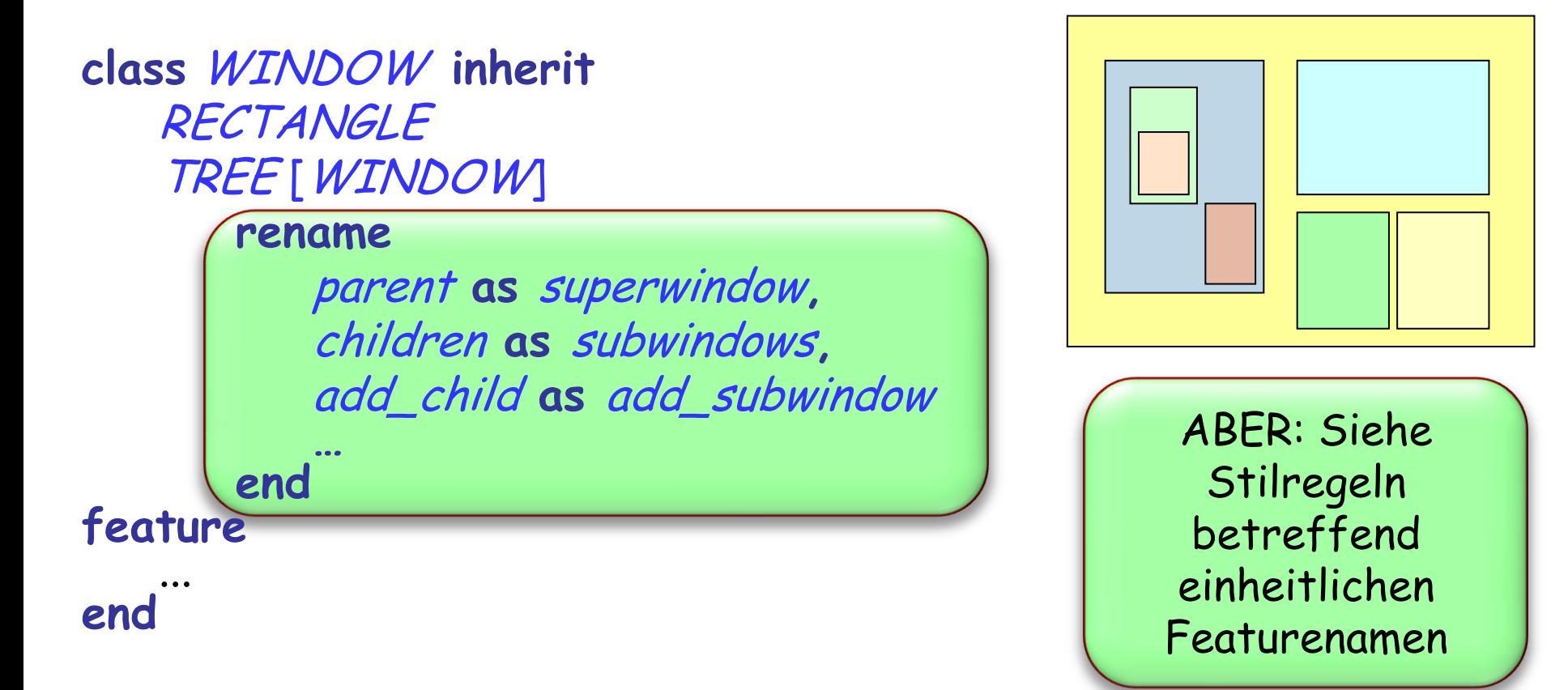

# **Sind alle Namenskonflikte schlecht?**

Ein Namenskonflikt muss beseitigt werden, es sei denn, er geschieht:

- Durch wiederholte Vererbung (d.h. kein wirklicher Konflikt)
- Zwischen Features, von denen höchstens eines wirksam ist. (d.h. die übrigen sind aufgeschoben)

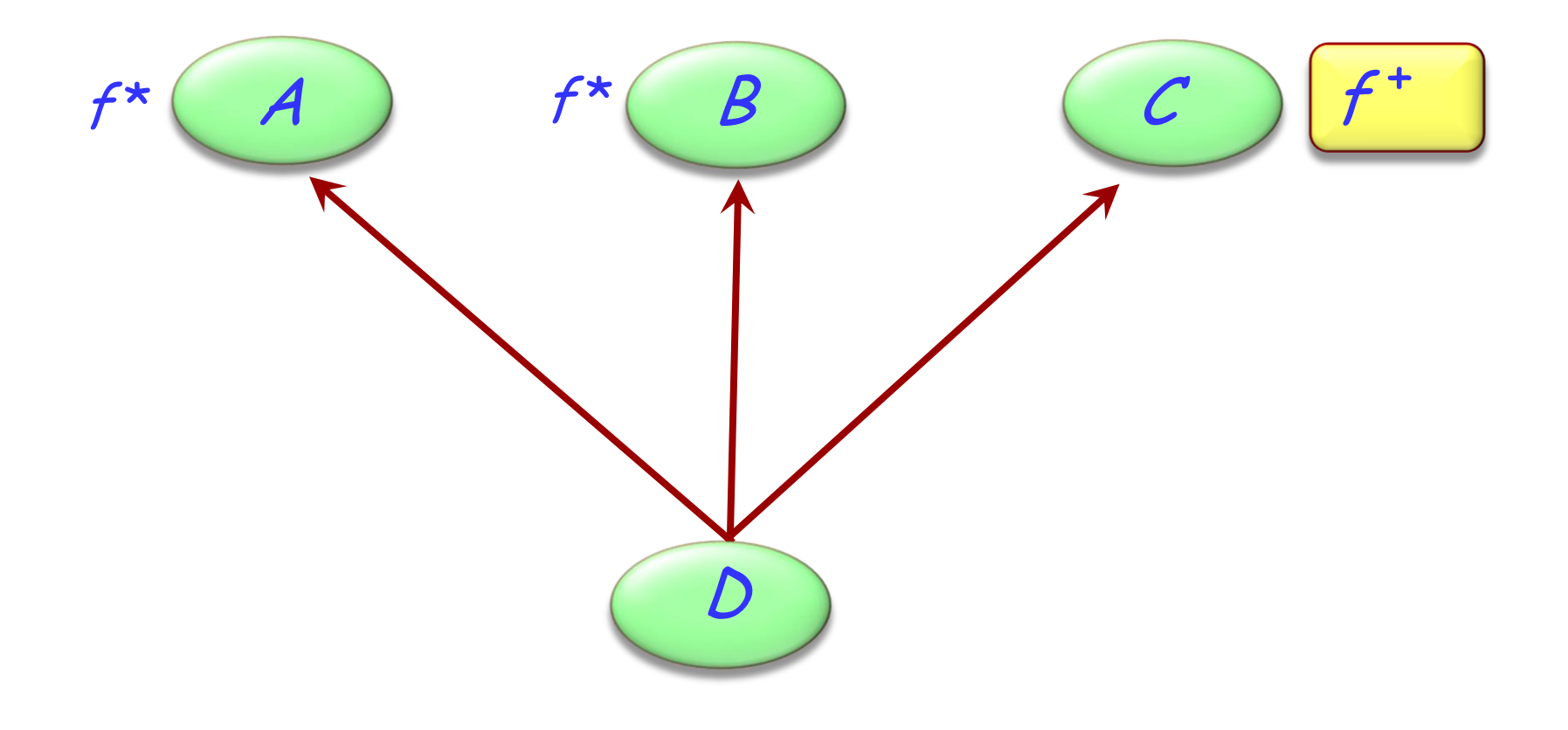

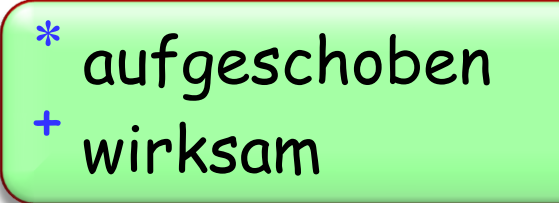

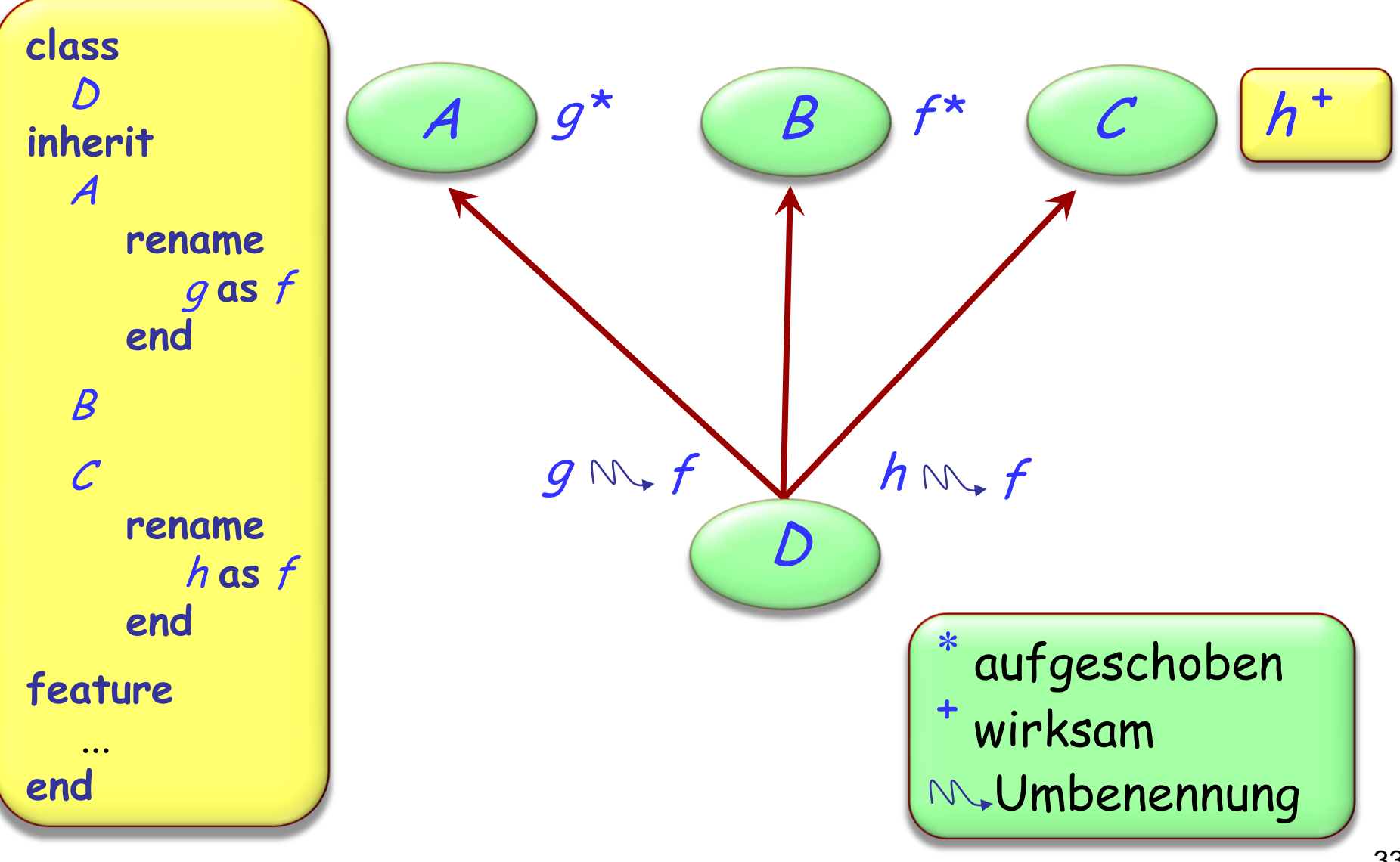

### **Features verschmelzen: wirksame Features**

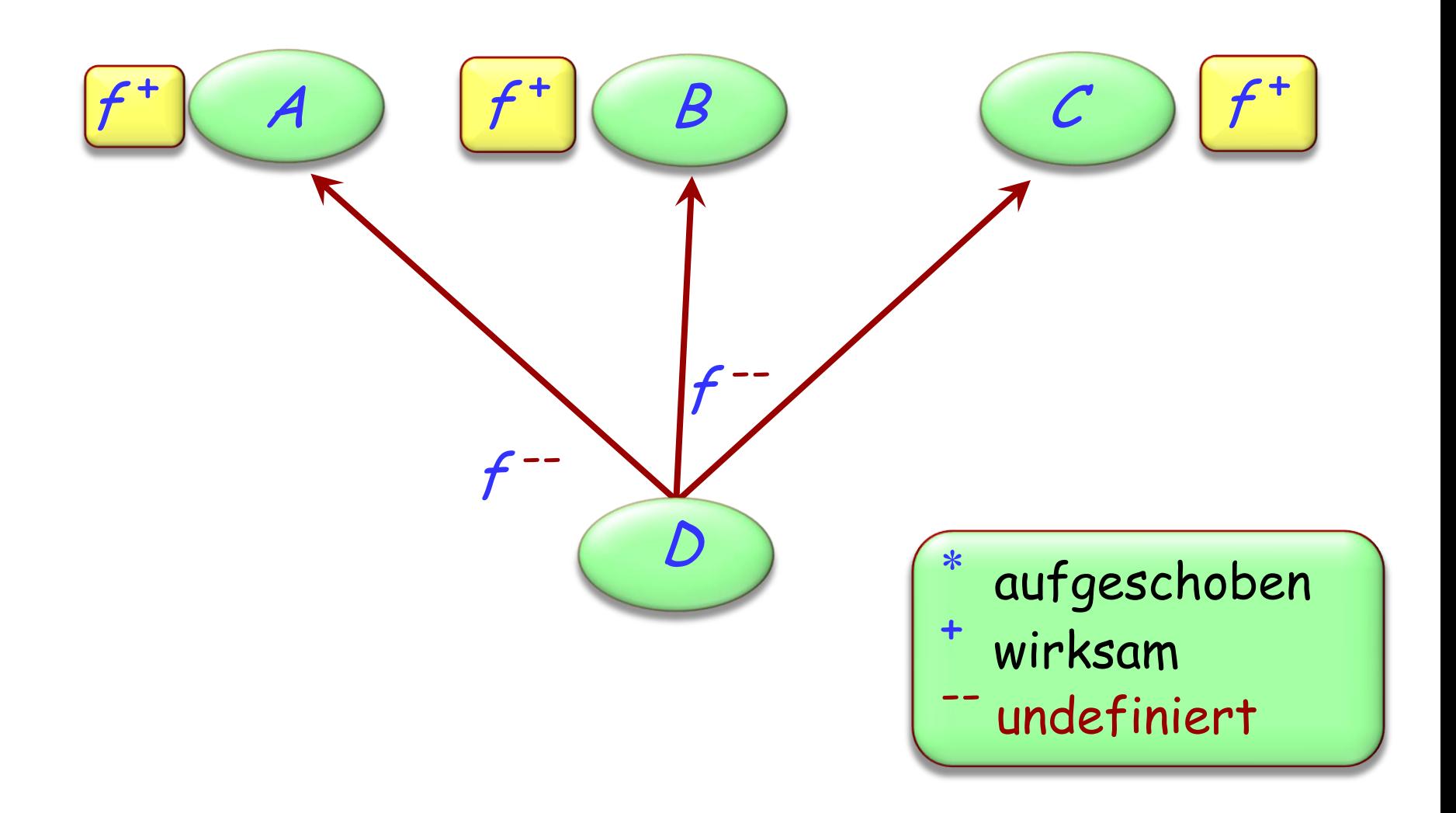

**deferred class**  $\boldsymbol{\mathcal{T}}$ **inherit** S **undefine** f **end**

**feature**

...

**end**

### **Verschmelzen durch Undefinition**

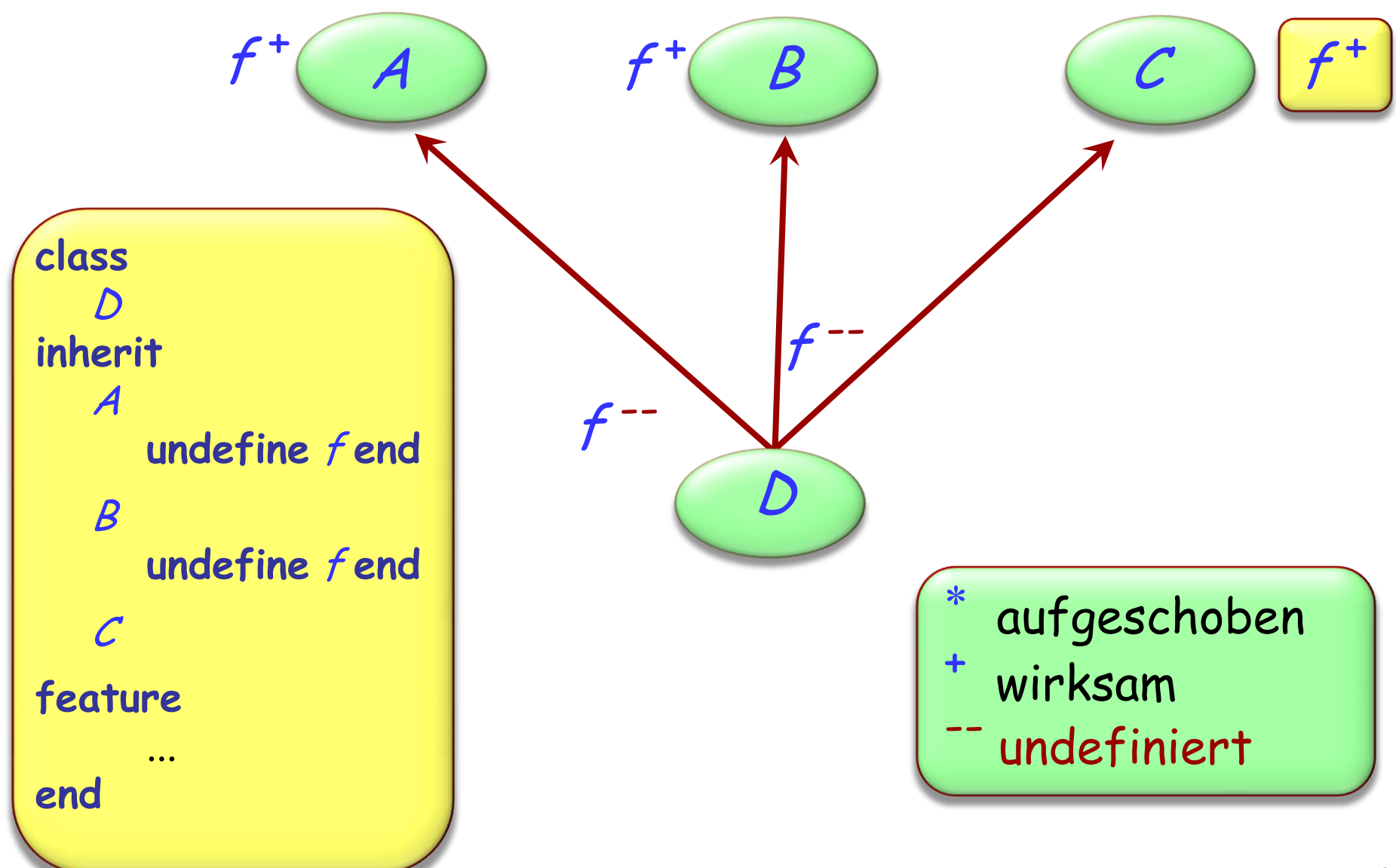

 $\bullet)$ 

#### $\odot$ **Verschmelzen von Features mit unterschiedlichen Namen**

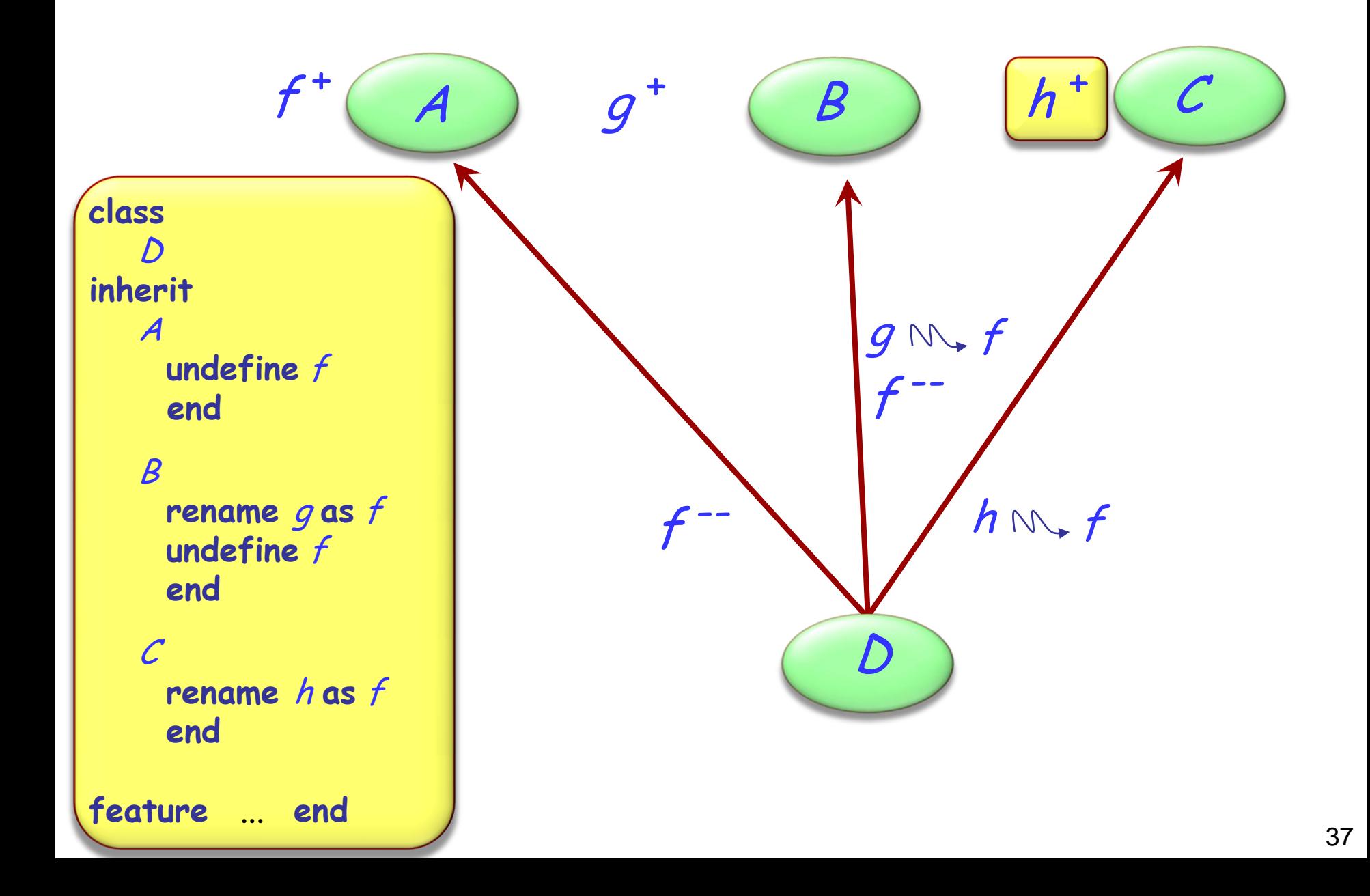

Wenn geerbte Features alle den gleichen Namen haben, besteht kein schädlicher Namenskonflikt, falls:

- $\triangleright$  Sie alle eine kompatible Signatur haben
- $\triangleright$  Maximal eines von ihnen wirksam ist

### Die Semantik eines solchen Falls:

- Alle Features zu einem verschmelzen
- Falls es ein wirksames Feature gibt, wird dessen Implementierung übernommen

# **Verschmelzung von Features: wirksame Features**

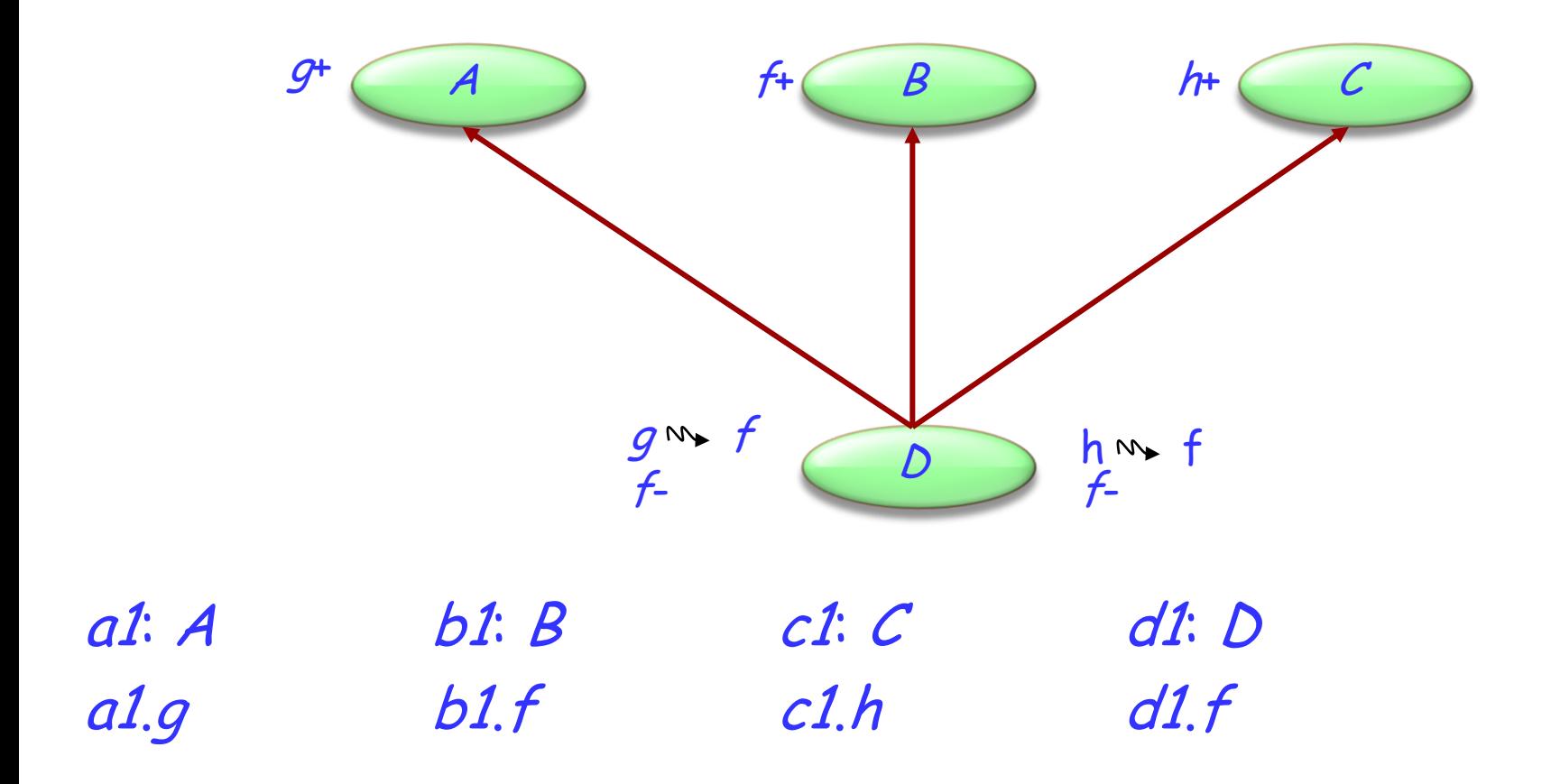

# **Ein Spezialfall der Mehrfachvererbung**

Mehrfachvererbung ermöglicht einer Klasse, zwei oder mehrere Vorfahren zu haben

Beispiel: ASSISTENT erbt von DOZENT und STUDENT

DOZENT) (STUDENT ASSISTENT UNIVERSITÄTS\_ ANGEHÖRIGER ?? ?? ????

Dieses Beispiel bedingt wiederholte Vererbung: eine Klasse ist ein Nachkomme einer anderen Klasse in mehr als einer Art (durch mehr als einen Pfad)

# **Indirekt und direkt wiederholte Vererbung**

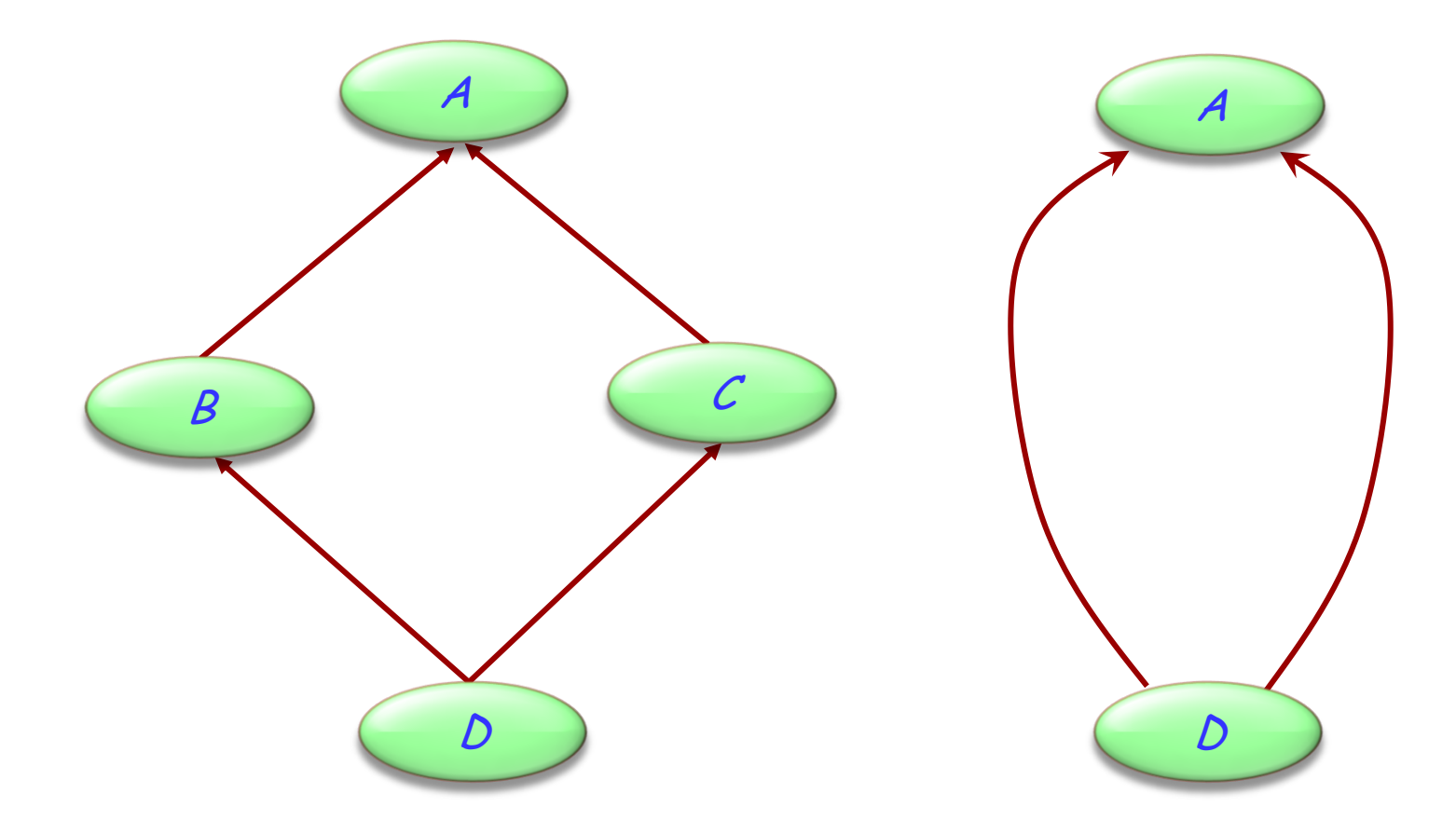

Auch als «Diamant des Todes» bekannt

 $\bigodot$ 

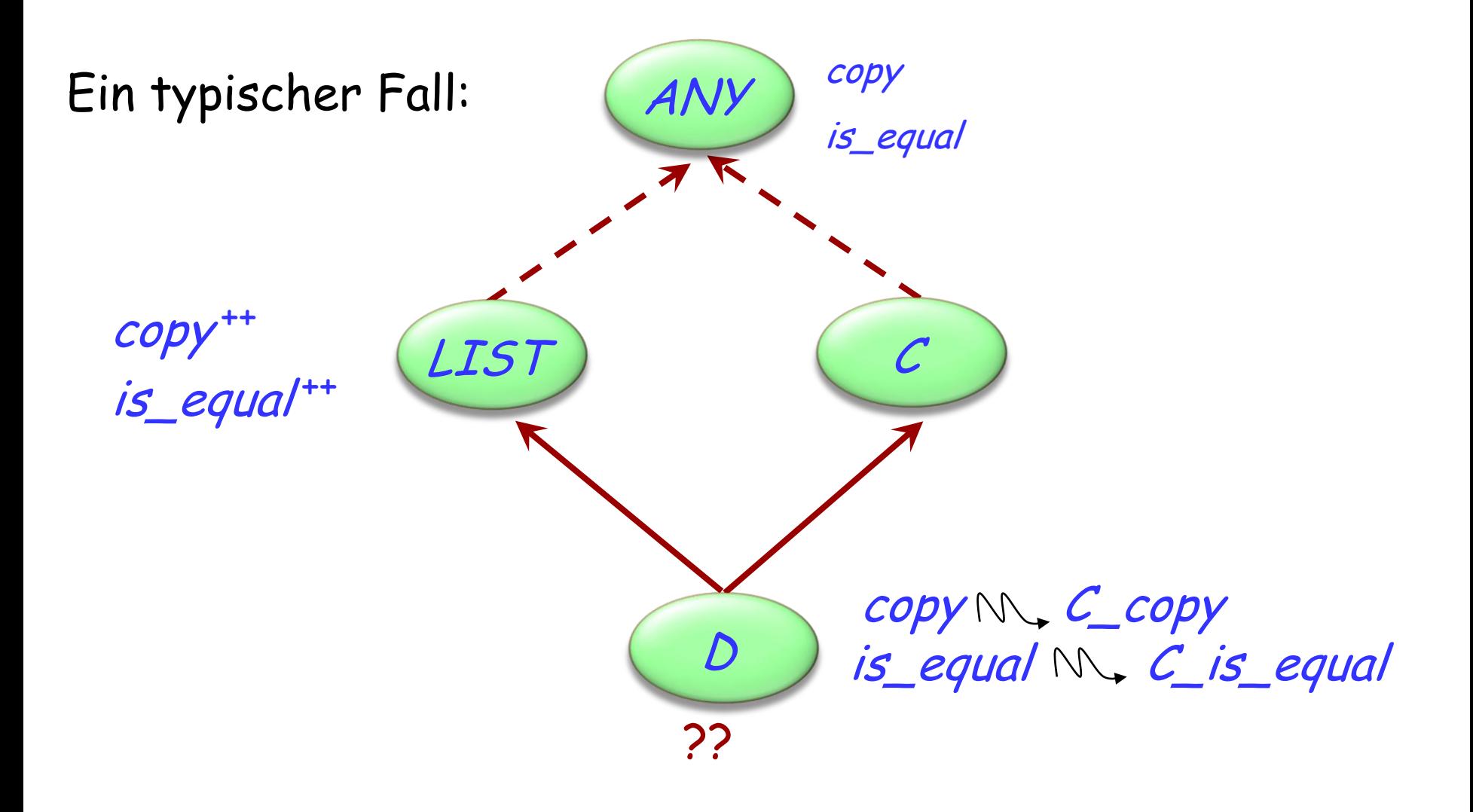

Wenn geerbte Features alle den gleichen Namen haben, besteht kein schädlicher Namenskonflikt, falls:

- $\triangleright$  Sie alle eine kompatible Signatur haben
- $\triangleright$  Maximal eines von ihnen wirksam ist

### Die Semantik eines solchen Falls:

- Alle Features zu einem verschmelzen
- Falls es ein wirksames Feature gibt, wird dessen Implementierung übernommen

### **Teilen und Abgleichung**

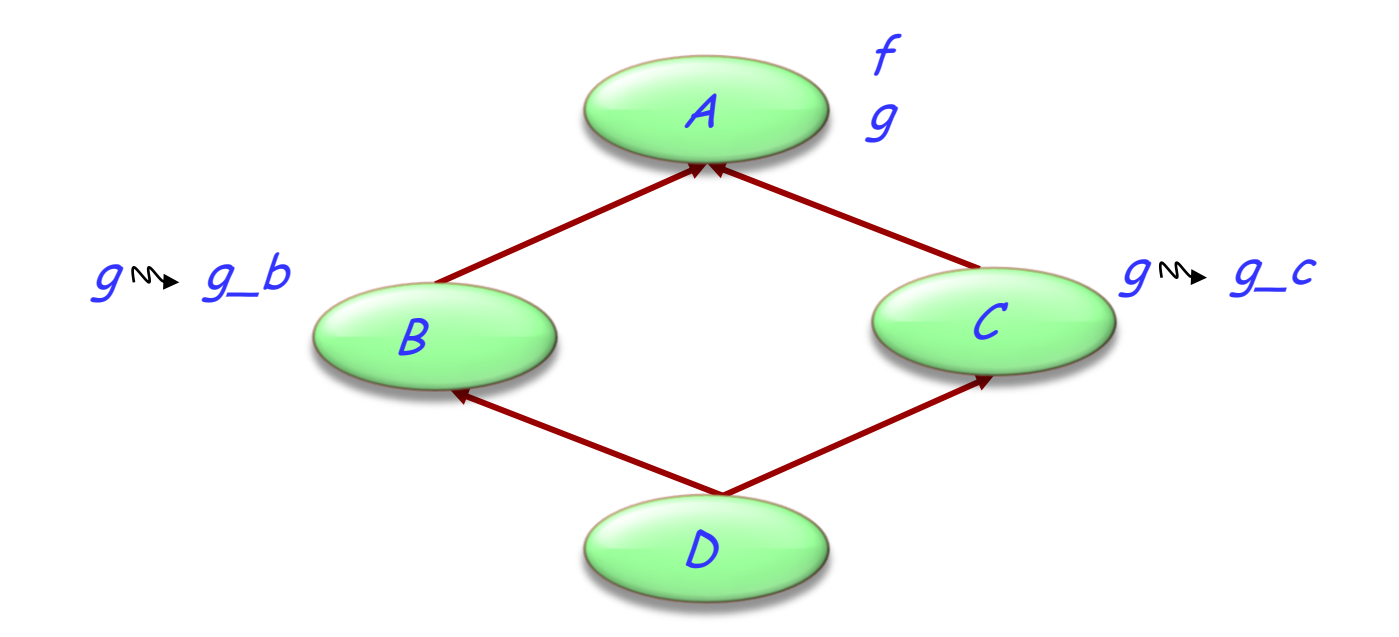

Features, wie z.B. f, die auf ihren Vererbungspfaden nicht umbenannt wurden, werden geteilt (shared). Features, wie z.B. g, die unter unterschiedlichem Namen geerbt werden, werden vervielfältigt (replicated).

# **Wann ist ein Namenskonflikt akzeptabel?**

(Konflikt zwischen n direkten oder geerbten Features derselben Klasse. Alle Features haben denselben Namen)

- $\triangleright$  Sie müssen alle kompatible Signaturen haben.
- Falls mehr als eines wirksam ist, müssen diese alle vom gleichen Vorfahren (durch wiederholte Vererbung) abstammen.

### **Der Bedarf nach "select"**

Eine mögliche Doppeldeutigkeit entsteht durch Polymorphie und dynamisches Binden:

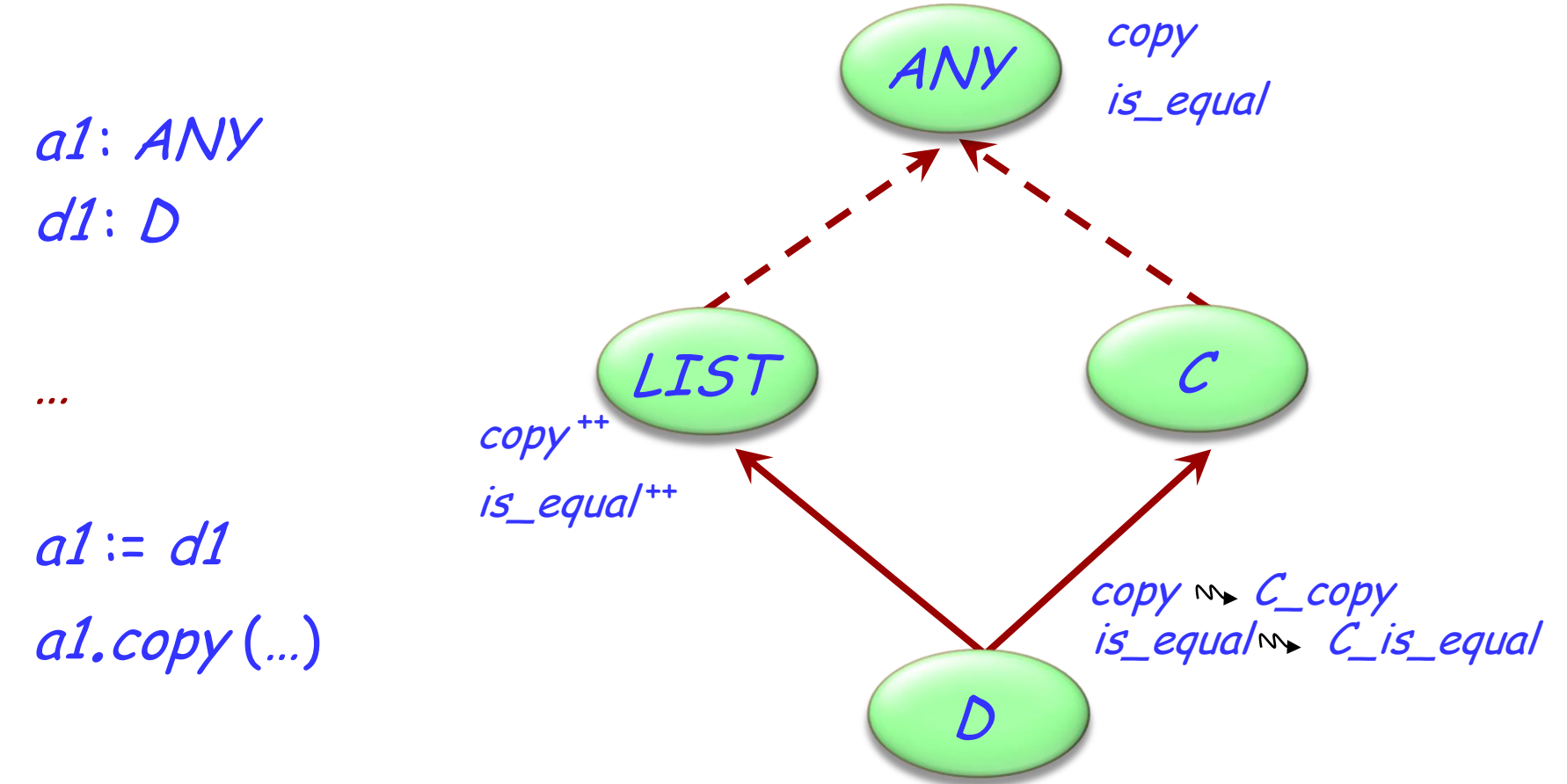

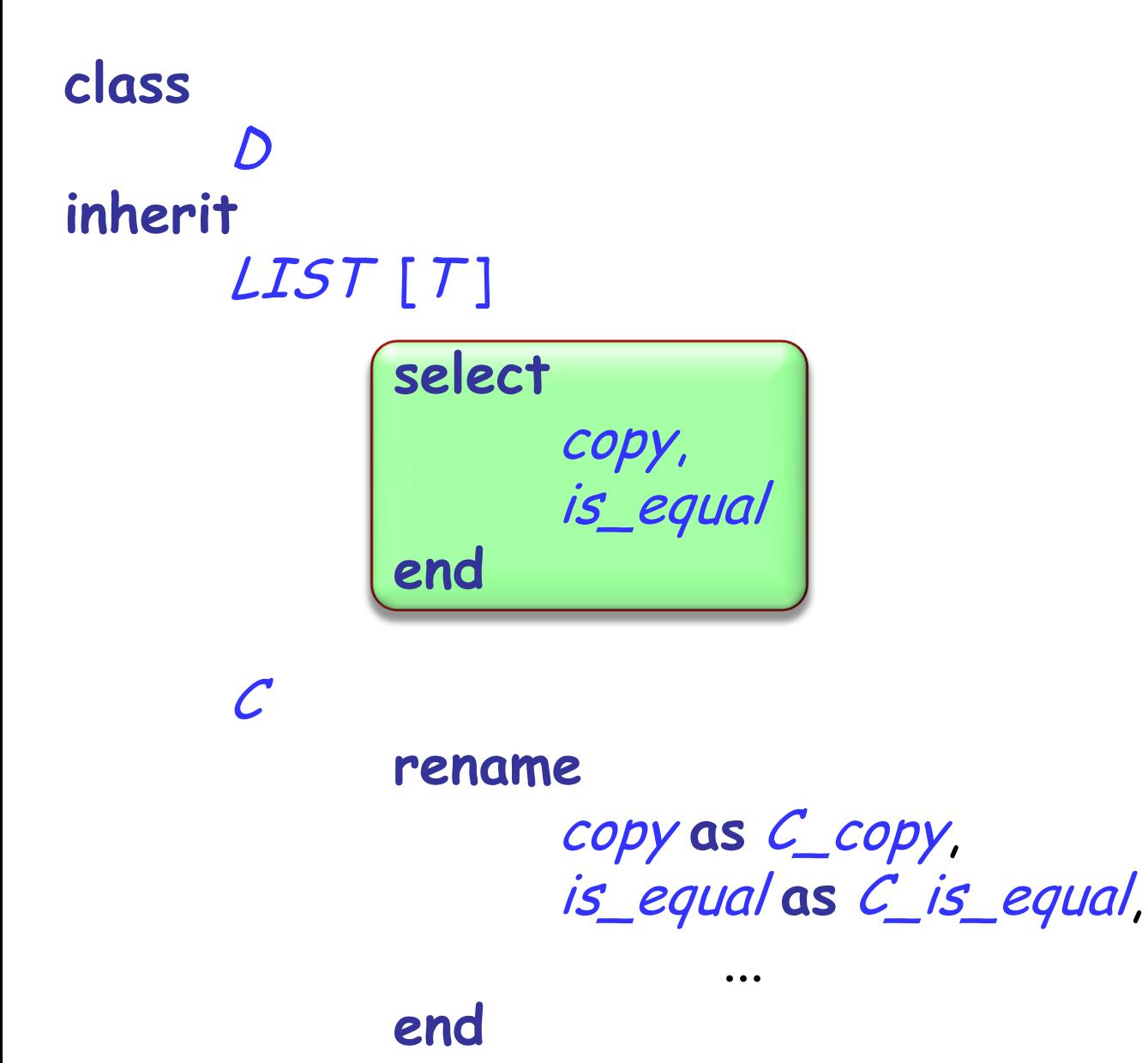

Einige Spielchen, die man mit Vererbung spielen kann:

- Mehrfachvererbung
- Verschmelzen von Features
- Wiederholte Vererbung